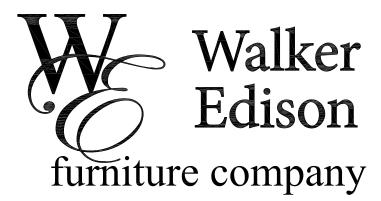

Item #: W70C25SDES Assembly Instructions

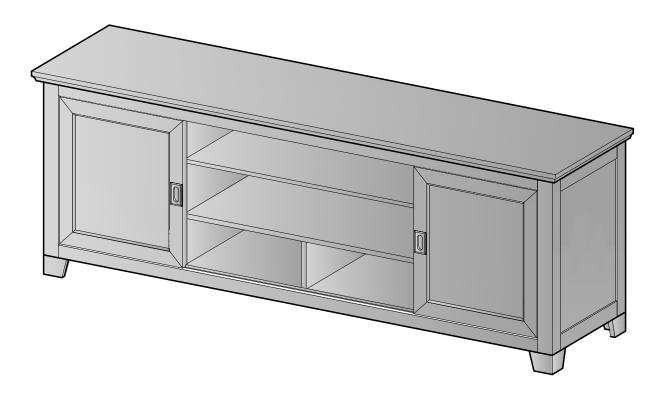

For our most current instructions, to request missing, lost, or broken parts, or for any other Customer Service issues, please visit our website at **www.walkeredison.com** or call us at 877-207-5906.

Revised 10/2012

## **General Assembly Guidelines**

- I. Ensure that all parts and hardware are available before beginning assembly.
- II. Follow each step carefully to ensure the proper assembly of this product.
- III. Two people are recommended for ease in the assembly of this product.
- IV. The three main types of hardware used to assemble this product are: wood dowels, screws and bolts.
- V. The provided glue is to secure wood dowels in place. When first inserting dowels, locate the appropriate hole for the dowel, place a small amount of glue in the hole and insert the dowel. Wipe away excess glue immediately.

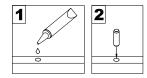

In future assembly steps when dowels are necessary to attach assembly parts together, place a small amount of glue on the end of the dowel before attaching parts together. Wipe away excess glue immediately.

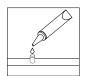

VI. A Phillips head screwdriver is required for the assembly of this product.

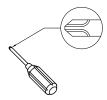

VII. Power tools should not be used to assemble this product.

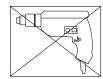

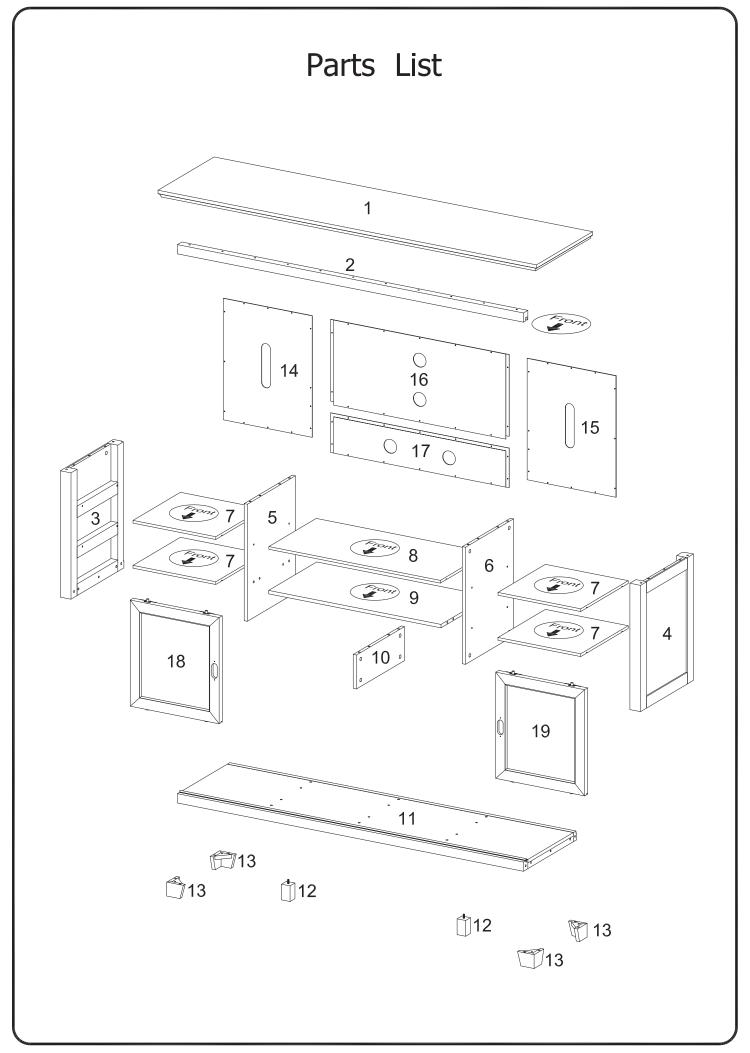

## Hardware List

| Α |                                                                                                    | M8*30(mm)   | Wooden dowel      | 34 pcs |
|---|----------------------------------------------------------------------------------------------------|-------------|-------------------|--------|
| В |                                                                                                    | M6*30(mm)   | Wooden dowel      | 4 pcs  |
| С |                                                                                                    |             | Cam bolt          | 28 pcs |
| D |                                                                                                    |             | Cam lock          | 28 pcs |
| E |                                                                                                    |             | Shelf support pin | 20 pcs |
| F |                                                                                                    | M3.5*12(mm) | Screw             | 41 pcs |
| G | <b>@</b>                                                                                                    | M4*18(mm)   | Handle Screw      | 4 pcs  |
| Н | <ul> <li><ul> <li><ul><ul> <li><ul> <li><ul> <li><ul> <li><ul> <li><ul> <li><ul> <li><ul><ul> <li><ul> <li><ul> <li><ul> <li><ul> <li><ul> <li><ul> <li><ul><ul> <li><ul> <li><ul> <li><ul> <li><ul> <li><ul> <li><ul> <li><ul><ul> <li><ul> <li><ul> <li><ul> <li><ul> <li><ul> <li><ul> <li><ul><ul> </ul> <li><ul></ul></li></ul></li></ul></li></ul></li></ul></li></ul></li></ul></li></ul></li></ul></ul></li></ul></li></ul></li></ul></li></ul></li></ul></li></ul></li></ul></ul></li></ul></li></ul></li></ul></li></ul></li></ul></li></ul></li></ul></ul></li></ul></li></ul></li></ul></li></ul></li></ul></li></ul></li></ul></ul></li></ul></li></ul> | M4*50(mm)   | Screw             | 5 pcs  |
| J |                                                                                                    | M6*35(mm)   | Bolt              | 4 pcs  |
| K |                                                                                                    |             | Spring washer     | 4 pcs  |
| L |                                                                                                    |             | Washer            | 4 pcs  |
| М |                                                                                                    |             | Handle            | 2 pcs  |
| N |                                                                                                    |             | Handle back plate | 2 pcs  |
| Р | $\bigcirc$                                                                                                    |             | Sticker           | 16 pcs |
| Q |                                                                                                    |             | Glue tube         | 2 pcs  |
| R |                                                                                                    |             | Touch-up marker   | 1 pc   |

The hardware quantities listed above are required for proper assembly. Some extra hardware may also have been included.

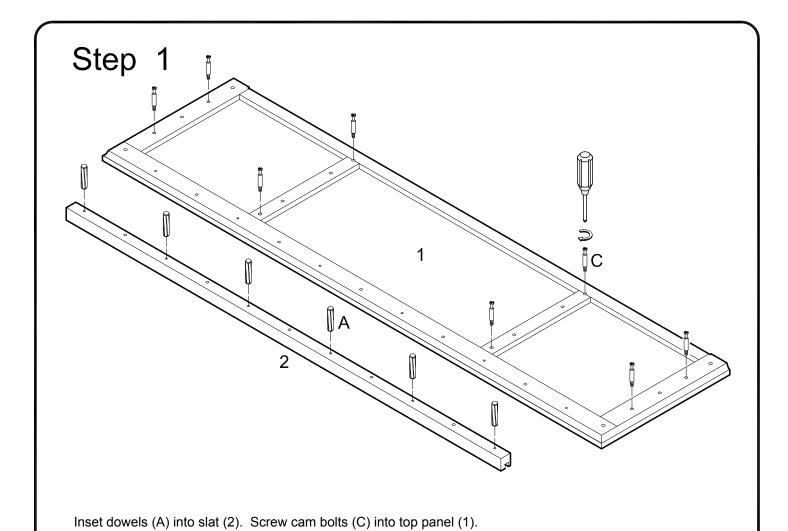

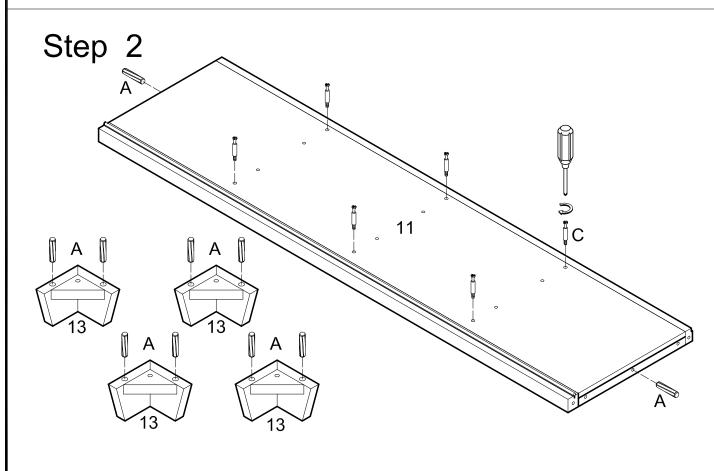

Insert dowels (A) and screw cam bolts (C) into bottom panel (11). Insert dowels (A) into legs (13).

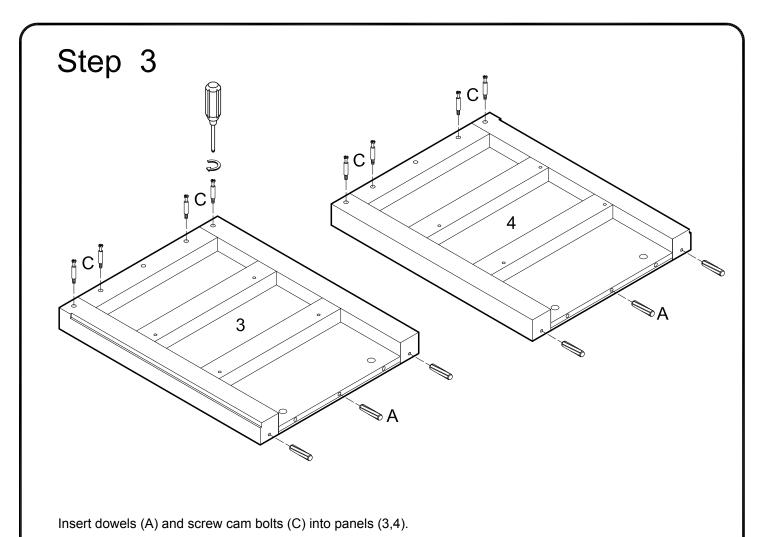

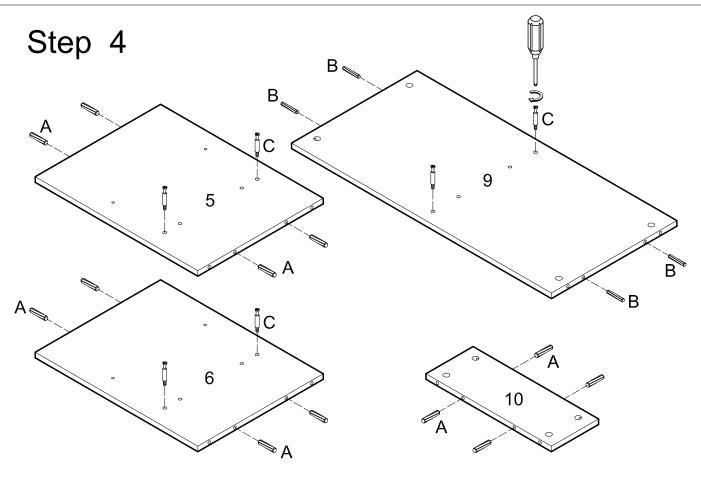

Insert dowels (B) into panel (9). Insert dowels (A) into panels (5,6,10). Screw cam bolts (C) into panels (5,6,9,10).

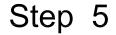

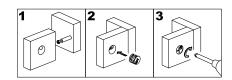

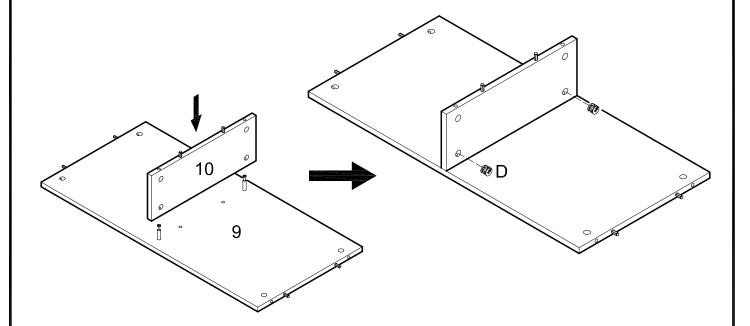

Attach panel (10) to panel (9) using cam bolts and dowels as guides. Secure panel (10) to panel (9) using cam locks (D). Tighten cam locks (D) with a screwdriver.

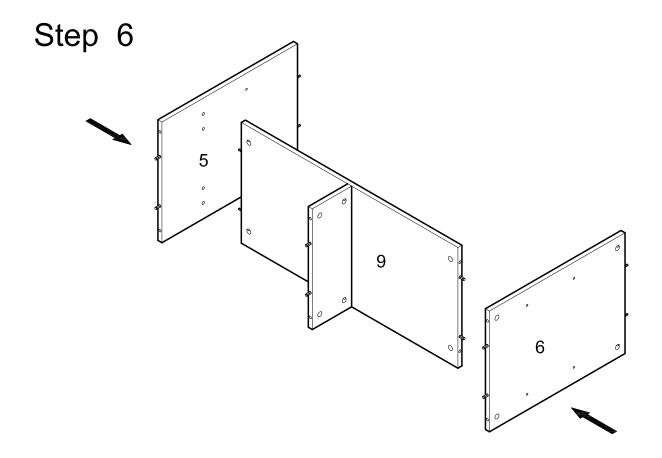

Attach panels (5,6) to panel (9) using cam bolts and dowels as guides.

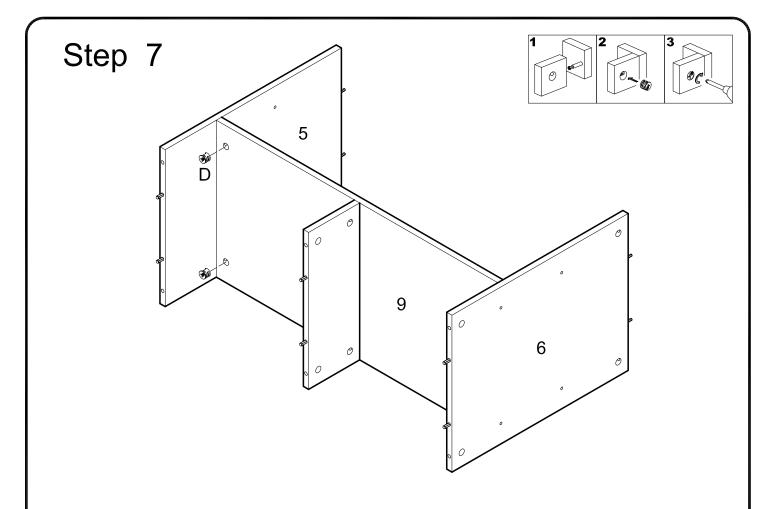

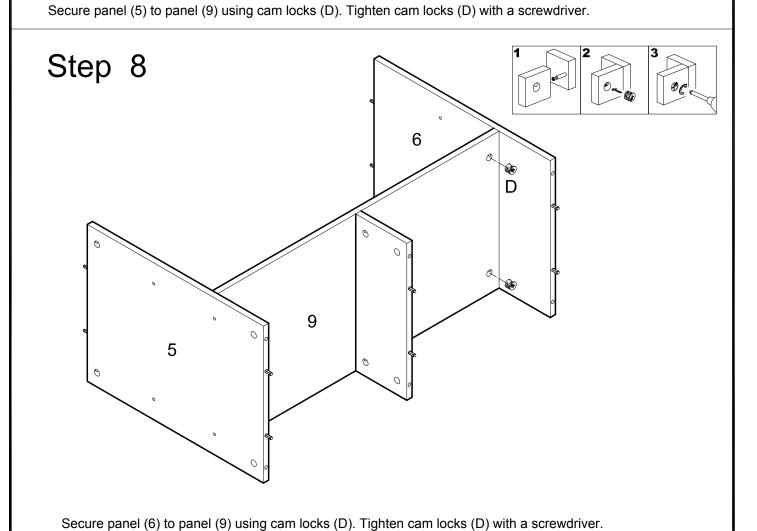

and (b) to paner (b) using carribons (b). Figure 1 carribons (b) with a screwarver.

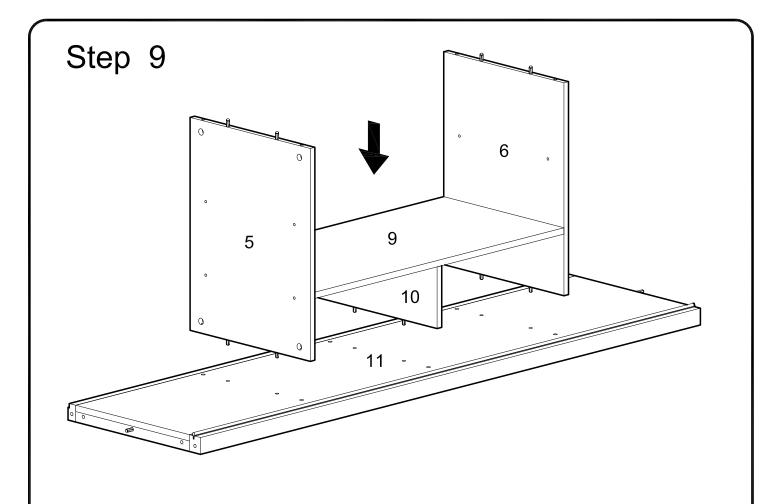

Attach the assembly from the previous step to bottom panel (11) using cam bolts and dowels as guides.

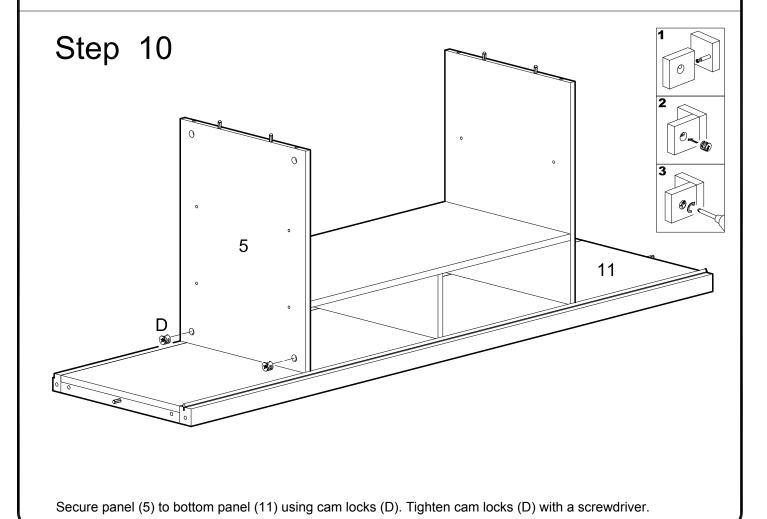

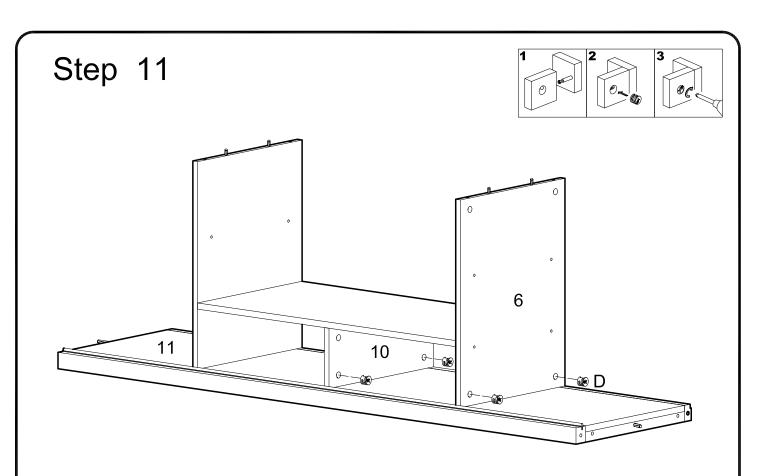

Secure panels (6,10) to bottom panel (11) using cam locks (D). Tighten cam locks (D) with a screwdriver.

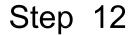

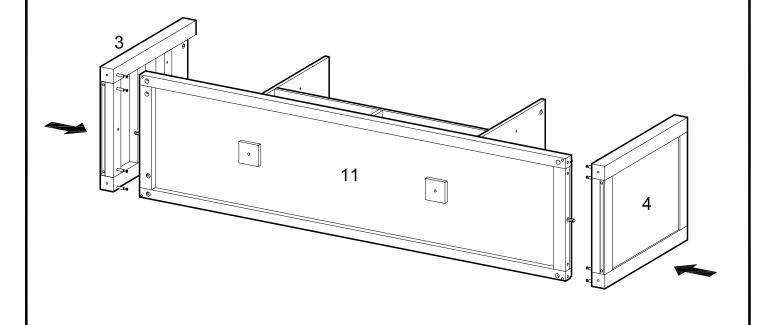

Attach panels (3,4) to bottom panel (11) using cam bolts and dowels as guides.

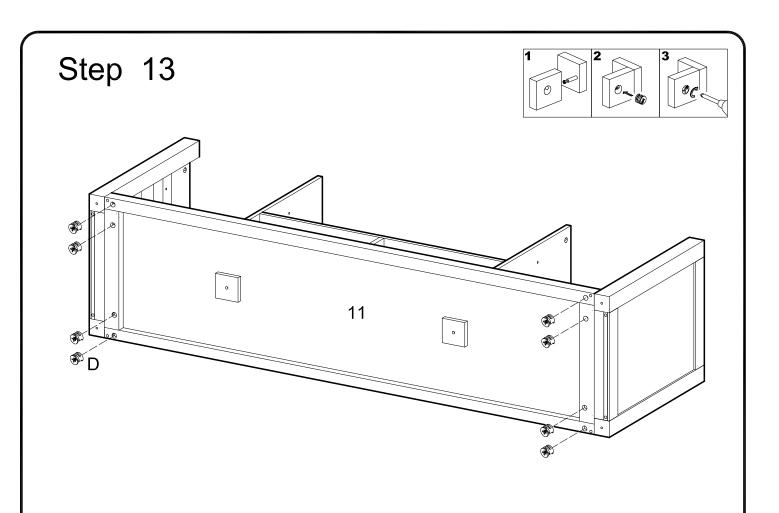

Secure panels (3,4) to bottom panel (11) using cam locks (D). Tighten cam locks (D) with a screwdriver.

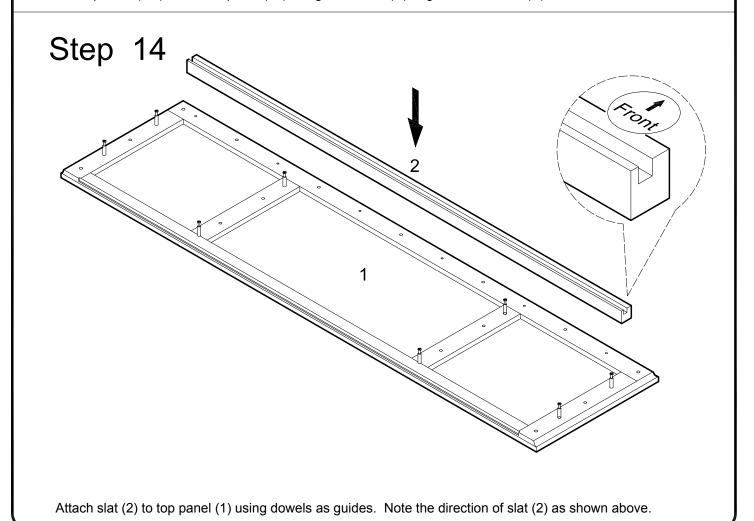

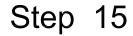

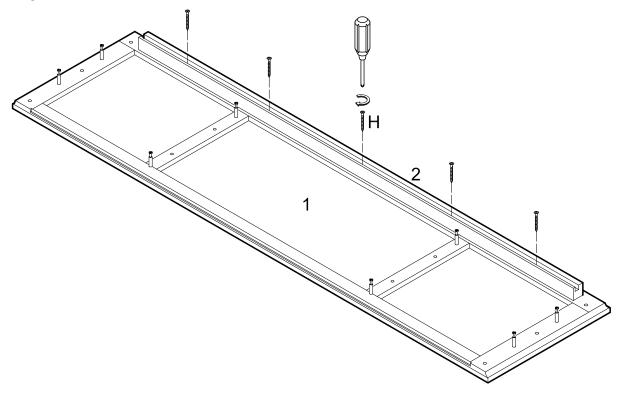

Attach slat (2) to top panel (1) using screws (H).

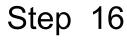

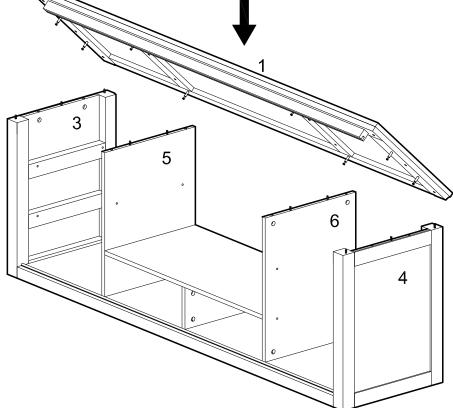

Attach the top panel (1) to the assembly from the previous step using cam bolts and dowels as guides.

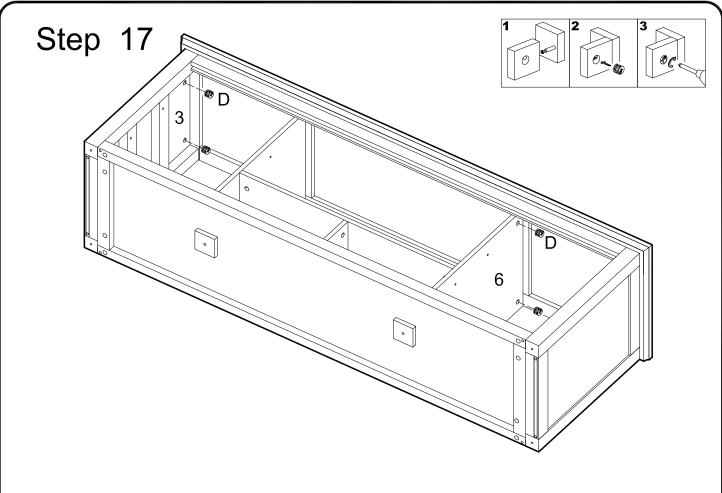

Secure top panel (1) to panels (3,6) using cam locks (D). Tighten cam locks (D) with a screwdriver.

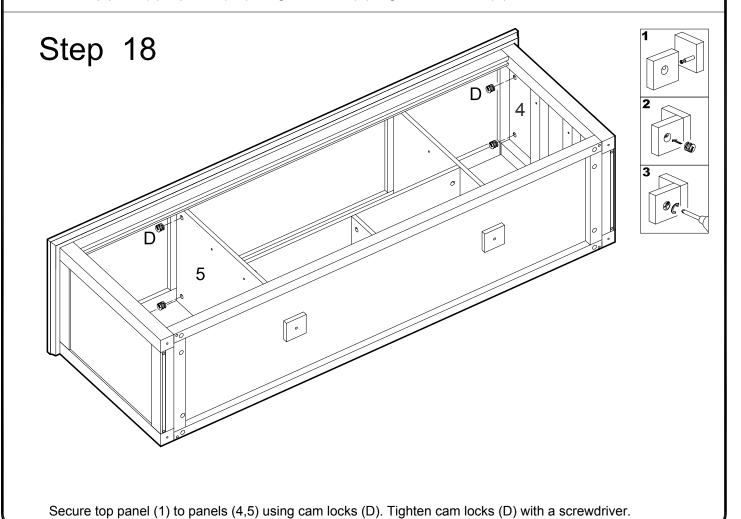

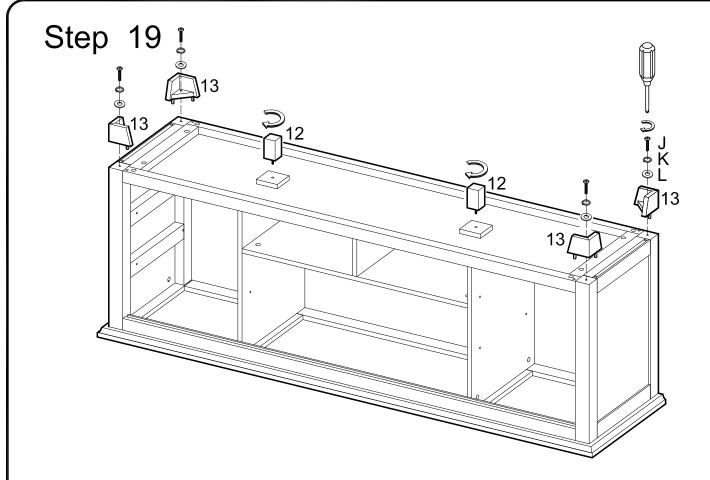

Attach legs (13) to bottom panels (3,4) using bolts (J), spring washers (K) and washers (L) as guides. Screw support legs (12) into bottom panel (11).

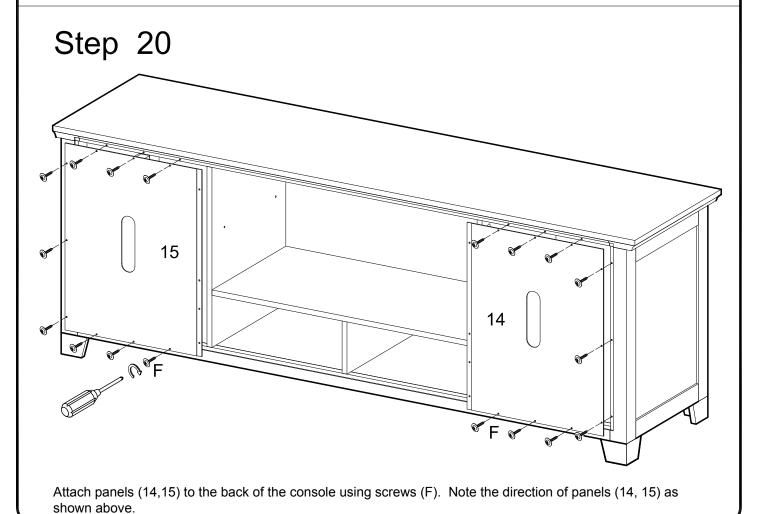

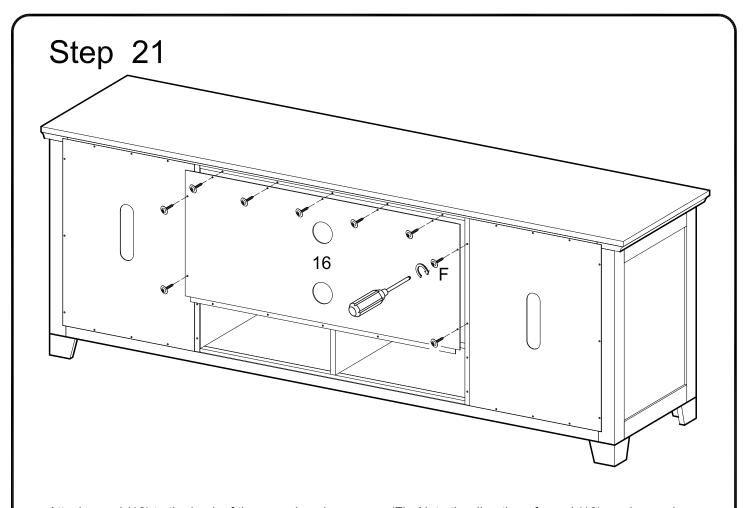

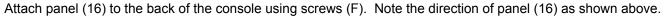

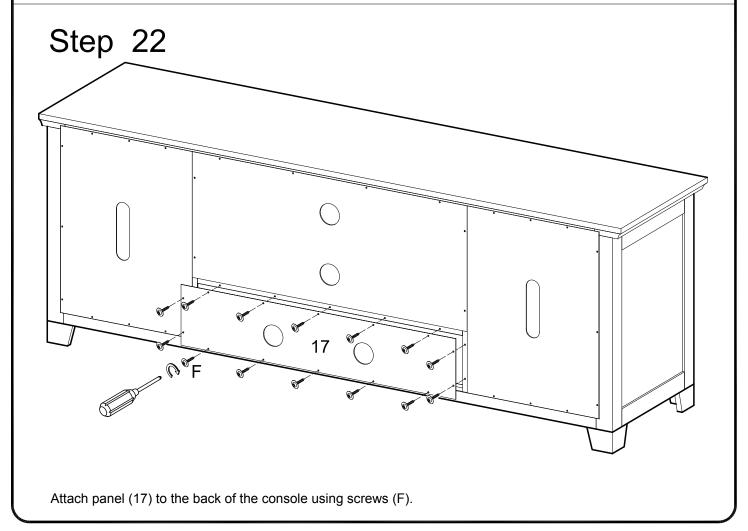

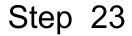

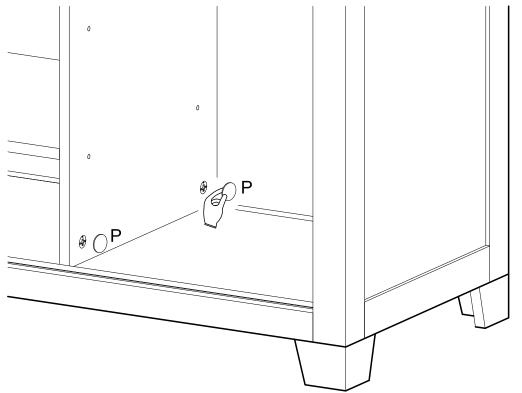

Cover all visible cam locks with stickers (P) as desired.

## Step 24

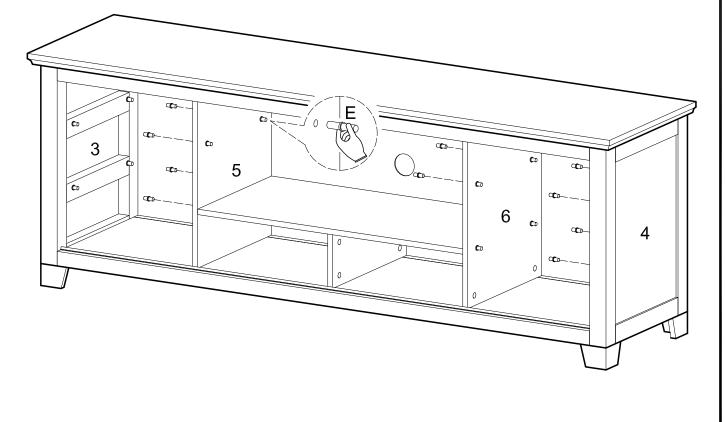

Insert shelf support pins (E) into panels (3,4,5,6).

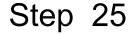

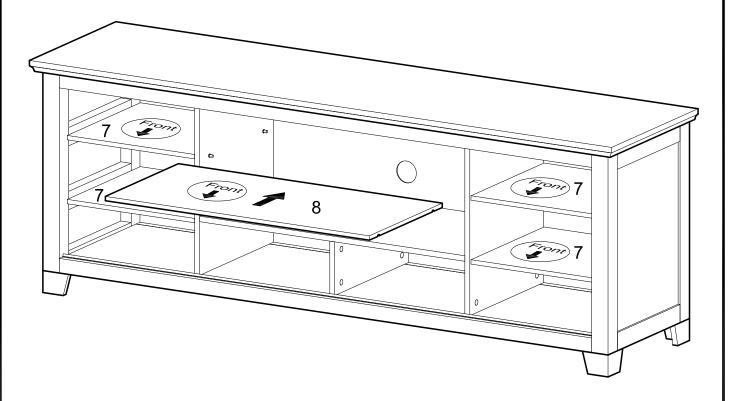

Carefully place shelves (7,8) into the console. Note the direction of the shelves as shown in the diagram. Shelves will rest on the shelf support pins.

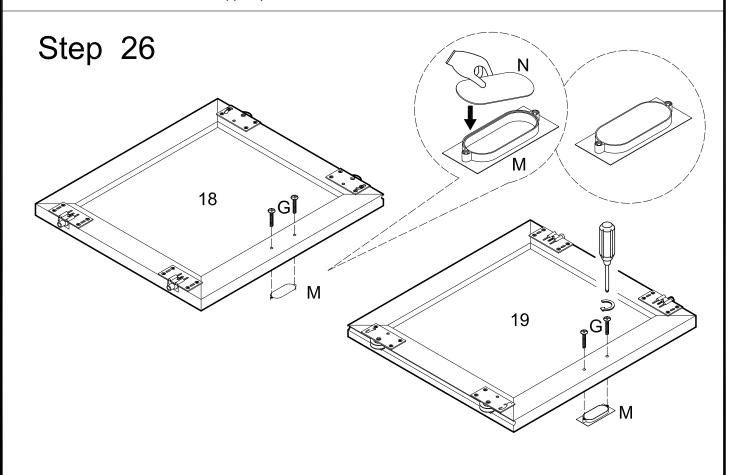

Place the handle back plate (N) into handle (M). Attach the handles (M,N) to doors (18,19) using handle screws (G)

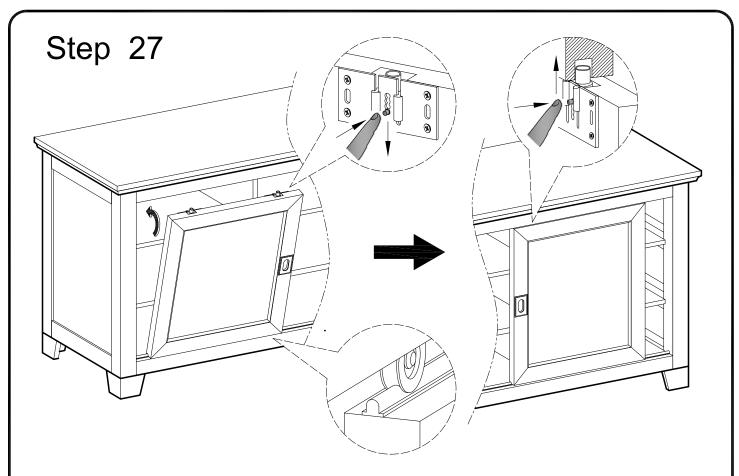

Insert the doors into the console by pulling down the upper door pins and carefully placing the door wheels over the slide in the bottom panel. Secure the doors into place by pressing the upper door pins into the groove in the top panel.

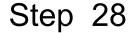

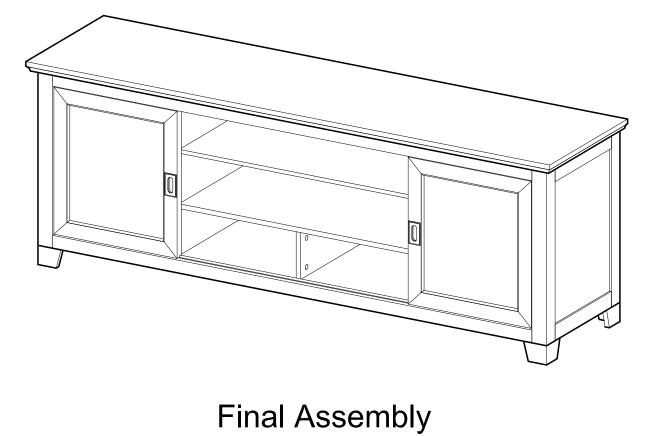

Free Manuals Download Website

http://myh66.com

http://usermanuals.us

http://www.somanuals.com

http://www.4manuals.cc

http://www.manual-lib.com

http://www.404manual.com

http://www.luxmanual.com

http://aubethermostatmanual.com

Golf course search by state

http://golfingnear.com

Email search by domain

http://emailbydomain.com

Auto manuals search

http://auto.somanuals.com

TV manuals search

http://tv.somanuals.com